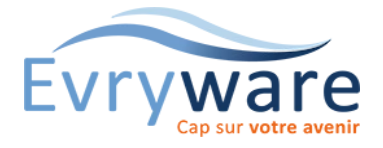

# SAGE Comptabilité

Ligne 100

#### **DUREE**

3 jours (21 heures)

#### **PUBLIC**

Comptable, aide-comptable, toute personne gérant la comptabilité informatisée d'une entreprise

#### **PREREQUIS**

Maîtrise de l'environnement Windows.

Bases en comptabilité générale

#### **OBJECTIFS**

Maîtriser l'ensemble des fonctions du logiciel afin d'être autonome dans la création et la tenue informatique de la comptabilité courante d'une entreprise

#### **METHODES PEDAGOGIQUES**

Alternance d'apports théoriques et d'exercices pratiques d'application sur logiciel

Remise d'un support de référence

#### **EVALUATION**

Test en début de formation

Etude de cas en fin de stage

Attestation de formation

#### **INTERVENANT**

Formateur-Consultant titulaire d'un D.E.S.E (Diplôme d'Etudes Supérieures en Economie) en Sciences Comptables et Techniques Financières

#### **LIEU**

Chez EvryWare, site Client ou à distance

#### **VALIDATION**

Attestation de formation

Version 2023-05-03

# Structuration / analyse du dossier

- Les informations générales de l'entreprise
- Paramétrage des options comptables
- La mise en page des documents de l'entreprise

## Mise en place des fichiers structure

- Gestion complète de la comptabilité :
	- Générale
	- Auxiliaire
	- Analytique
	- Budgétaire
- Les taux de taxes
- Les codes journaux et banques

### La saisie

- La saisie et la recherche des écritures :
	- Des achats et des ventes
	- Des banques et caisses
	- Des OD et situations

# L'exploitation des données

- Les interrogations et lettrage
- Rapprochement bancaire, manuel, automatique
- Export des données vers Excel
- Les rappels et relevés

# Etats généraux

- Bilan
- Compte de résultat
- Balance
- **Grand livre**
- Etc.

# Les opérations de fin d'exercice

- La clôture des journaux et de l'exercice
- La révision d'un dossier comptable
- Maintenance et sauvegardes

### Fonctions avancées

- Création d'un modèle de saisie, modification et suppression
- Les écritures d'abonnement
- La saisie par lot
- La déclaration de TVA sur les encaissements

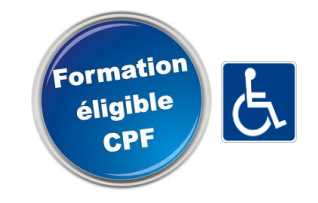

38 Cours Blaise Pascal Tél.: 01 60 87 12 60 formation@evryware.fr Siret : 411 669 575 000 10

91000 EVRY Fax : 01 60 87 12 61 www.evryware.fr Organisme N° 11910384491